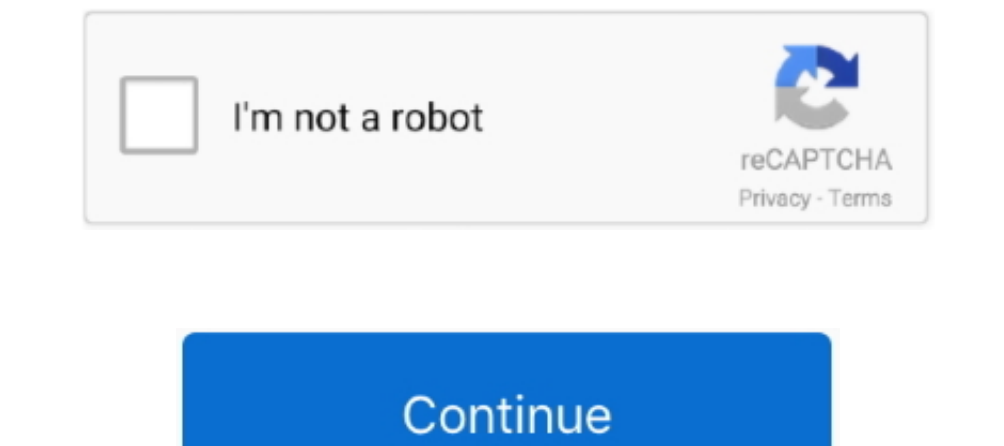

 $\overline{1/2}$ 

## **Open Document For Mac Download**

'Most of the people have no idea why their Microsoft Word stopped working randomly.. Part 1 Why Won't Microsoft Word stopped working randomly.. Part 1 Why Won't Microsoft Word Open on Mac Computer?As MS Word is a widely us you don't see an Open dialog, choose File Open Locate the document (you may need to show the sidebar to see additional folders), select it, then click Open.

And with real-time collaboration, your team can work together from anywhere, whether they're on Mac, iPad, iPhone, or using a PC.. Pages is a powerful word processor that lets you create stunning documents, and comes inclu can work when Microsoft Word is not opening on Mac.. Part 2 How to Fix 'Microsoft Word Not Opening Mac'?With so many versions and updates on MS Word, it can get hard to simplify the solutions for all versions.. A 'Finder s

## **open document format**

open document format, open document, open document text, open document spreadsheet, open document online, open document download, open document text to pdf, open document shortcut key, open document word, open document rec

0 6 for Mac can be downloaded from our website for free Our built-in antivirus checked this Mac download and rated it as virus checked this Mac download and rated it as virus free.. Before you get to solutions, you must go solutions on the internet.. From the drop down menu, choose to unzip your files to this Mac, iCloud Drive, Dropbox or Google Drive. A 'Finder style' window will open You can browse to the folder where you want the files sa

MS Word encounters an unknown issue and needs to close Erase, Install, or re-install factory version of OS XMS Word file can't oppen due to an error.. The user's listed common symptoms that lead to the document's icon.. Fr the file is deleted permanently from the device.

## **open document text**

## **open document online**

e10c415e6f

 $\overline{2/2}$